### Programming C++

Project Stammbaum

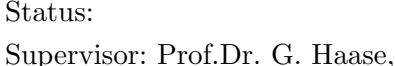

23. Mai 2023, 17:28 gundolf.haase@uni-graz.at

# Grundaufgabe

Die Grundaufgabe besteht darin einen Stammbaum zu erstellen welcher [passende Container](http://www.cplusplus.com/reference/stl/)<sup>[1](#page-0-0)</sup> und Algorithmen der STL benutzt.

Wir gehen zunächst von einer klassischen Famile (keine unehelichen Kinder, keine Scheidungen, keine Patchwork-Familien) in mehreren Generationen aus und werden einige Informationen aus dem Stammbaum herausholen. (6 Pkt.)

- 1. Generieren Sie einen einfachen Stammbaum (mind. 3 Generationen) und testen Sie folgende Funktionalitäten:
	- Ausgabe aller Kinder einer Person.
	- Ausgabe aller (vorhandenen) Eltern einer Person.
	- Ausgabe des Stammbaumes nach unten (alle \*kinder) einer Person.
	- Ausgabe des Stammbaumes nach oben (alle \*eltern) einer Person.
	- Anzahl und Namen aller Geschwister, Anzahl und Namen aller Onkel/Tanten (keine Unterscheidung m/w) einer Person.
	- Anzahl und Namen Cousins/Cousinen 1. Grades, desgleichen Großeltern einer Person.
- <span id="page-0-2"></span>2. Lesen Sie einen Stammbaum vom ASCII-File ein, nehmen Sie ex\_[stamm.txt](http://imsc.uni-graz.at/haasegu/Lectures/Kurs-C/SS21/projects/Stammbaum/ex_stamm.txt)<sup>[2](#page-0-1)</sup>. In jeder sinnvollen Zeile des Files stehen folgende Daten:

globale\_ID Vorname Name gID\_Elternteil gID\_Elternteil mit Leerzeichen als Trennzeichen. Die Elternteile (siehe  $gIDs$ ) müssen vorher im File stehen und gid==-1 bedeutet, daß kein Elternteil bekannt ist. Alle nicht mit einer Zahl beginnenden Zeilen, inklusive Leerzeilen, sollen als Kommentar

gelten ("sinnlose Zeilen"). Diese Zeilen können Sie am Anfang gern entfernen.

- Geben Sie den Stammbaum nach unten von gid==1 (Linna Liebig) aus und die Anzahl ihrer Urenkel.
- Geben Sie den Stammbaum nach oben von gid==17 (Jonas Wolf) aus, desgleichen alle Geschwister von gid==17.
- Geben Sie alle Geschwister von gid==3 (Manfred Gruber) aus.
- Geben Sie alle Tanten/Onkel von gid==21 aus.
- Geben Sie alle Cousins/Cousinen von gid==25 aus.

<span id="page-0-0"></span><sup>1</sup> http://www.cplusplus.com/reference/stl/

<span id="page-0-1"></span> $^2$ http://imsc.uni-graz.at/haasegu/Lectures/Kurs-C/SS21/projects/Stammbaum/ex\_stamm.txt

- 3. Weitere Aufgaben:
	- Schreiben Sie eine Methode welche für den eingelesenen Stammbaum ein Kind (Susi Wolf) von gid==13 und gid==10 hinzufügt und bestimmen Sie dessen Geschwisteranzahl. Unterscheiden Sie zwischen Geschwistern und Halbgeschwistern.
	- Schreiben Sie eine Methode welche eine neue Person Leo Brunner als noch fehlenden Elternteil bei gid==13 und gid==14 hinzufügt (Ergebnis der Ahnenforschung).
	- $\bullet$  Schreiben Sie Ihren geänderten Stammbaum in ein File  $\mathit{out\_stamm.txt.}$ Lesen Sie diesen Stammbaum danach wieder vom File ein testen Sie diesen mit den Aufgaben von Punkt [2.](#page-0-2)

#### Tipps zum Herangehen an diese Aufgabe

Wie immer gibt es mehrere Möglichkeiten diesen Stammbaum zu realisieren. Daher einige Ideen welche praktikabel sind.

- Generieren Sie zuerst eine Klasse welche Personendaten (Name, Vorname) speichert, darunter eine global eindeutige Kennung (global ID) und Datenstrukturen für Kinder sowie Eltern.
- Die Personendaten des Stammbaumes müssen in [passenden Containern](http://www.cplusplus.com/reference/stl/)<sup>[3](#page-1-0)</sup> gespeichert werden. Die Container map, set, vector sind benutzbar - mit unterschiedlichem Aufwand bzgl. des Zugriffs auf eine konkrete Person. Im Falle von vector sollten die Personendaten den Index enthalten wo die Daten im Vektor gespeichert sind.
- Zum File-IO können Sie das Modul $\mathit{file}\_\mathit{io}^4$  $\mathit{file}\_\mathit{io}^4$  $\mathit{file}\_\mathit{io}^4$  $\mathit{file}\_\mathit{io}^4$ entsprechend adaptieren.
- Zum Anlegen einer neuen Person war mir ein Konstruktor der Form

Person(const int gid, const string& vorname, const string& familie, const int a\_gid=-1, const int b\_gid=-1)

sehr nützlich (a\_gid ist die globale ID des ersten Elternteils).

- Methoden wie Add\_Parent und Add\_Child fügen neuen Elternteile bzw. neue Kinder zur aktuellen Person hinzu.
- Methoden/Funktionen wie die Ausgabe des Baumes (up/down), Zählen aller Nachkommen sind rekursiver Natur und sollten auch so implementiert werden.
- Das professionelle Fileformat zur Stammbaumeingabe ist [GEDCOM](https://de.wikipedia.org/wiki/GEDCOM)[5](#page-1-2) welches in Projekten wie [ancestry](http://trees.ancestry.de/pt/learnmore/gedcom.aspx)[6](#page-1-3) benutzt wird.

<span id="page-1-0"></span> $^3$ http://www.cplusplus.com/reference/stl/

<span id="page-1-1"></span> $^4$ lvhome/file\_io.zip

<span id="page-1-2"></span> $^5$ https://de.wikipedia.org/wiki/GEDCOM

<span id="page-1-3"></span> $^6$ http://trees.ancestry.de/pt/learnmore/gedcom.aspx

## Zusatzaufgabe I

Nunmehr kommen wir zu modernen Patchwork-Familien nach dem Motto: "Deine Kinder und meine Kinder streiten sich gerade mit unseren Kindern". (+2 Pkt.)

- Lesen Sie 2 Stammbäume (mind. 3 Generationen) von zwei Files ein bei denen mind. eine Person in beiden Stammbäumen auftritt und in jedem Stammbaum Kinder (und evtl. Enkelkinder) hat.
- Vereinigen Sie diese beiden Stammbäume.
- Ausgabe des neuen Stammbaumes nach oben/unten, Angabe der Enkelkinder, Geschwister/Halbgeschwister, Onkel und Tanten.
- $\bullet$  Abspeichern des neuen Stammbaumes in einem File patch\_stamm.txt.

#### Zusatzaufgabe II

Geben Sie den Stammbaum bzgl. einer Person generationsweise aus, also: (+2 Pkt.)

- Alle Großeltern (+Großonkel)
- danach alle Eltern+Onkel/Tanten, danach alle Geschwister,
- alle Kinder+Neffen, alle Enkelkinder+Großneffen.